## Netgear Dsl Modem 6200 Manual >>>CLICK HERE<<<

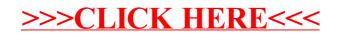